## Class activities Week 3 Part 1.

#1. Covert a string to a list of dictionaries (20 min)

## Activity #1 Part A (5 min)

#### $\blacksquare$  With a partner

 $\Box$  Assume that there is a string:

```
user_hobbies="""user1*Jack*Swimming
user2*John*Watching movies
user3*Jane*Painting
user4*Jake*Having nice dinner
user5*John*Watching movies"""
```
■ Write a function that takes user hobbies as a parameter, breaks it into 5 pieces (each starting with 'user') and prints each piece, one per line of output.

### Sample Code – Part A

```
user_hobbies="""user1*Jack*Swimming
user2*John*Watching movies
user3*Jane*Painting
user4*Jake*Having nice dinner
user5*John*Watching movies"""
```

```
def print user hobbies list(user hobbies):
     # break up the multi-line string to a list, one line per list element
    user_hobbies_lines = user_hobbies.split('\n')
     # for each item in the list, print it, with a line number
    i = 1for line in user hobbies lines:
         # print each line
         print "%d:"%(i),line
        i = i+1
```
print user hobbies list(user hobbies)

# Explanation

## Activity #1 – Part B (10 min)

■ Modify your function from Activity #1 part a.

- Instead of printing each line, convert each line to a dictionary and print the dictionary.
- Each line has an 'id', 'name', and 'hobby' separated by the '\*' character
- Convert each line of val1\*val2\*val3 to a dictionary like:
	- ¤ *{*'*id*'*:*'*val1*'*,* '*name*'*:*'*val2*'*,* '*hobby*'*:*'*val3*'*}*

### Sample Code – Part B

```
user_hobbies="""user1*Jack*Swimming
user2*John*Watching movies
user3*Jane*Painting
user4*Jake*Having nice dinner
user5*John*Watching movies"""
```

```
def user hobbies dict(user hobbies):
     # break up the multi-line string to a list, one line per list element
    user hobbies lines = user hobbies.split('\n')
     # for each item in the list, print it, with a line number
    i = 1for line in user hobbies lines:
         # break each line into a list of individual field values
        fields = line.split('*) # allocate a new, empty dictionary
        hobby dict = dict() # now assign each field value to a key in the dictionary
        hobby dict['id'] = fields[0]hobby dict['name'] = fields[1]hobby dict['hobby'] = fields[2] # now print each dictionary
        print "%d:"%(i), hobby dict
        i = i+1
```
user hobbies dict(user hobbies)

# Explanation

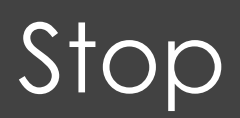